## **Response Valid Severity 1 Examples:**

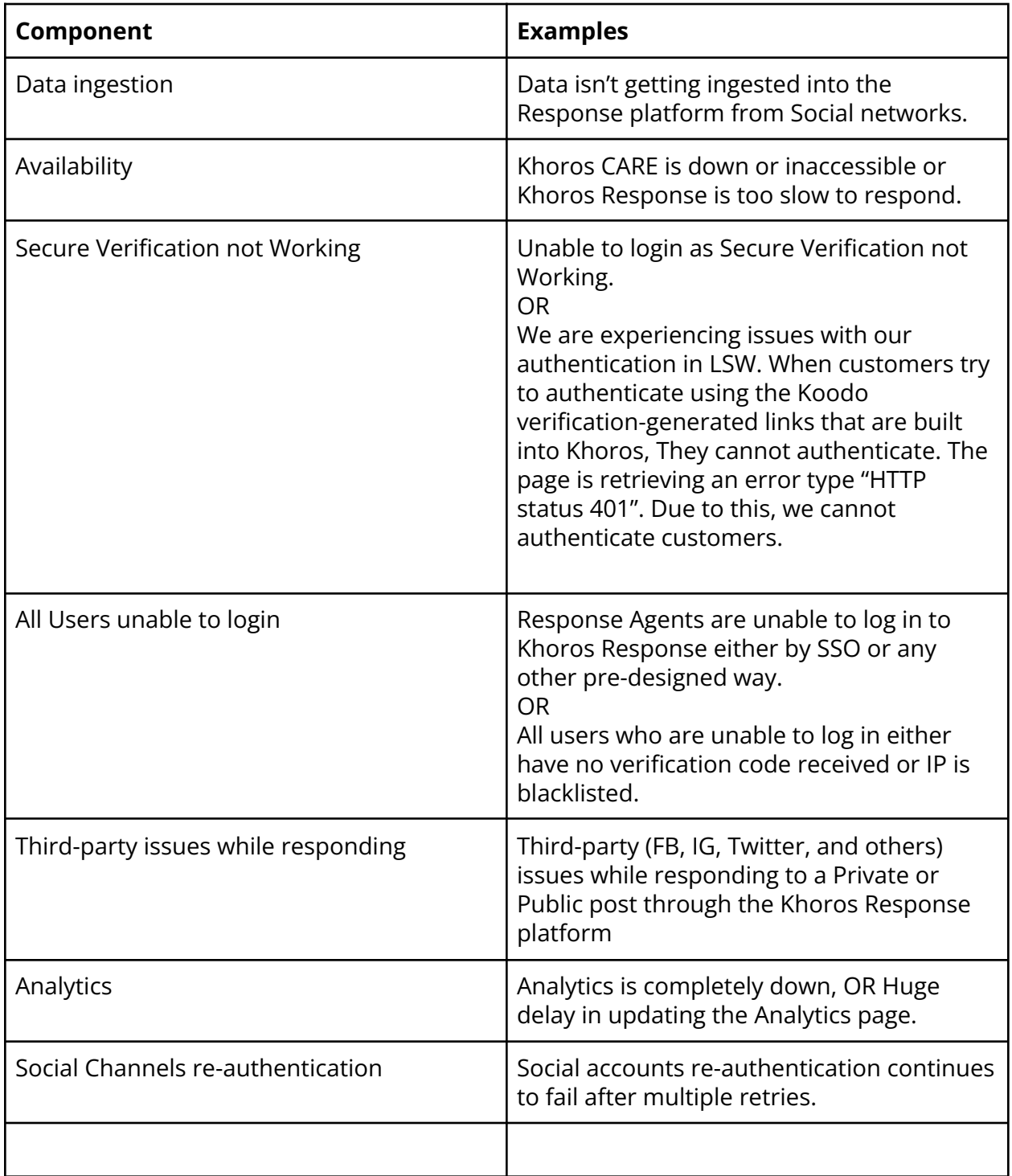

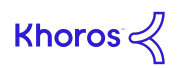

## **Response Invalid Severity 1 Examples:**

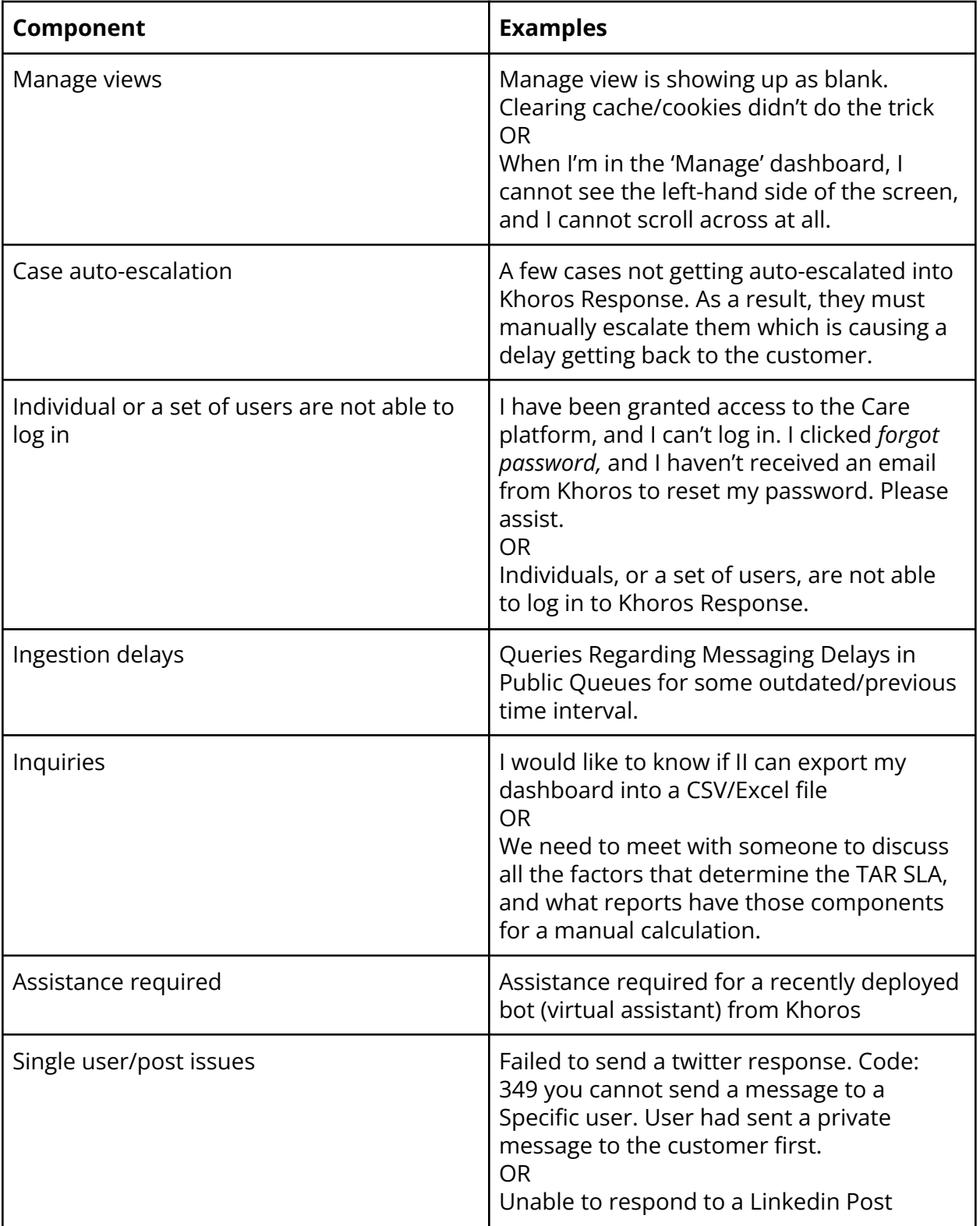

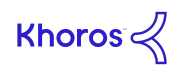

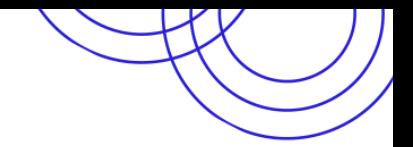

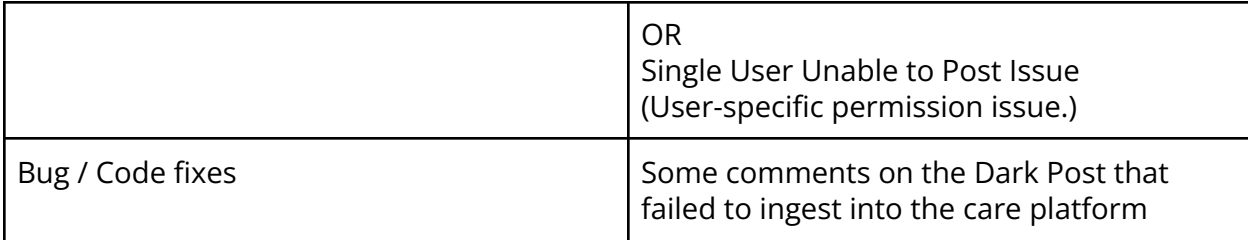

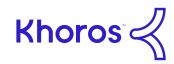